# Malware Analysis (CS6038)

Week 06.2 Windows Artifacts and Online Analysis

Scott Nusbaum [nusbausa@ucmail.uc.edu](mailto:nusbausa@ucmail.uc.edu)

February 21, 2019

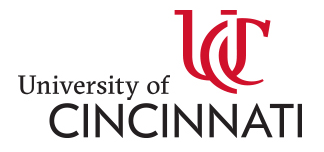

## **Overview**

- Homework 2 Walkthrough
- Walkthrough solution for the in-class problem
- Windows Artifacts
- Online Analysis resources

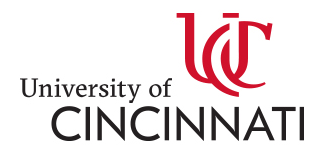

## Homework

- Homework 2:
	- Due this past Tuesday
	- Fun was not it
- Homework 3:
	- Assigned Feb 14, 2019
	- Due Feb 28, 2019
	- Covers Document Analysis and Windows Artifacts

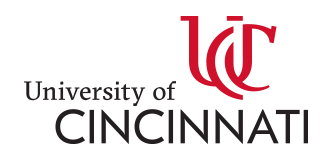

#### Homework

• Walk through my solution of this homework

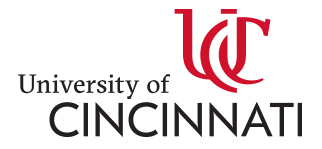

## In-Class Problem

- Demo 1
	- Walk through the first steps of the malware

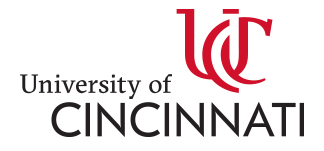

## Windows Artifacts

- [SANs Poster](https://www.sans.org/security-resources/posters/windows-forensic-analysis/170/download)
- [SANs DFIR](https://digital-forensics.sans.org/media/DFPS_FOR508_v4.4_1-19.pdf)
- [Common Malware Persistence](https://resources.infosecinstitute.com/common-malware-persistence-mechanisms/)
- [Mitre Autoruns](https://car.mitre.org/sensors/autoruns.html)

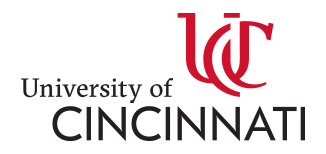

## Online Investigations

- Cymon.io ([http://cymon.io\)](http://cymon.io/)
- Abuseipdb [\(https://www.abuseipdb.com\)](https://www.abuseipdb.com/)
- Shodan.io [\(https://www.shodan.io\)](https://www.shodan.io/)
- Urlscan.io [\(https://urlscan.io](https://urlscan.io/))
- Urlhaus.abuse.ch [\(https://urlhaus.abuse.ch/\)](https://urlhaus.abuse.ch/)
- AlienVault OTX (<https://reputation.alienvault.com/reputation.unix>)
- AVCaesar ([https://avcaesar.malware.lu/\)](https://avcaesar.malware.lu/)
- Have I been pwned? [\(https://haveibeenpwned.com/](https://haveibeenpwned.com/))
- Hybrid Analysis (<https://www.hybrid-analysis.com/>)
- Joe Sandbox Cloud ([https://www.joesecurity.org/\)](https://www.joesecurity.org/)
- MalShare [\(https://malshare.com/\)](https://malshare.com/)
- Maltracker [\(https://maltracker.net/\)](https://maltracker.net/)
- Malwr [\(https://malwr.com/](https://malwr.com/))
- Metadefender [\(https://www.metadefender.com/\)](https://www.metadefender.com/)
- OpenPhish [\(https://openphish.com/\)](https://openphish.com/)
- PDF Examiner [\(https://www.pdfexaminer.com/\)](https://www.pdfexaminer.com/)
- PhishTank [\(http://www.phishtank.com/\)](http://www.phishtank.com/)
- QuickSand [\(https://www.quicksand.io/\)](https://www.quicksand.io/)
- Safe Browsing ([https://developers.google.com/safe-browsing/\)](https://developers.google.com/safe-browsing/)
- Threat Crowd [\(https://www.threatcrowd.org/](https://www.threatcrowd.org/))
- ThreatStream [\(https://www.anomali.com/platform/threatstream\)](https://www.anomali.com/platform/threatstream)
- URLVoid [\(http://www.urlvoid.com/\)](http://www.urlvoid.com/)
- VirusTotal (<https://www.virustotal.com/>)
- VxStream [\(https://www.vxstream-sandbox.com/](https://www.vxstream-sandbox.com/))

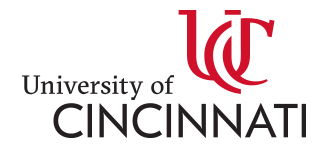